# Conference React

- [Описание](#page-0-0)
- $\bullet$ [Сборка проекта](#page-0-1)
- [Работа с кодом примера](#page-1-0)

# <span id="page-0-0"></span>Описание

Приложение Conference React показывает пример использования Web SDK и RoomApi в React приложении для публикации и проигрывания WebRTC потоков в чат-комнате

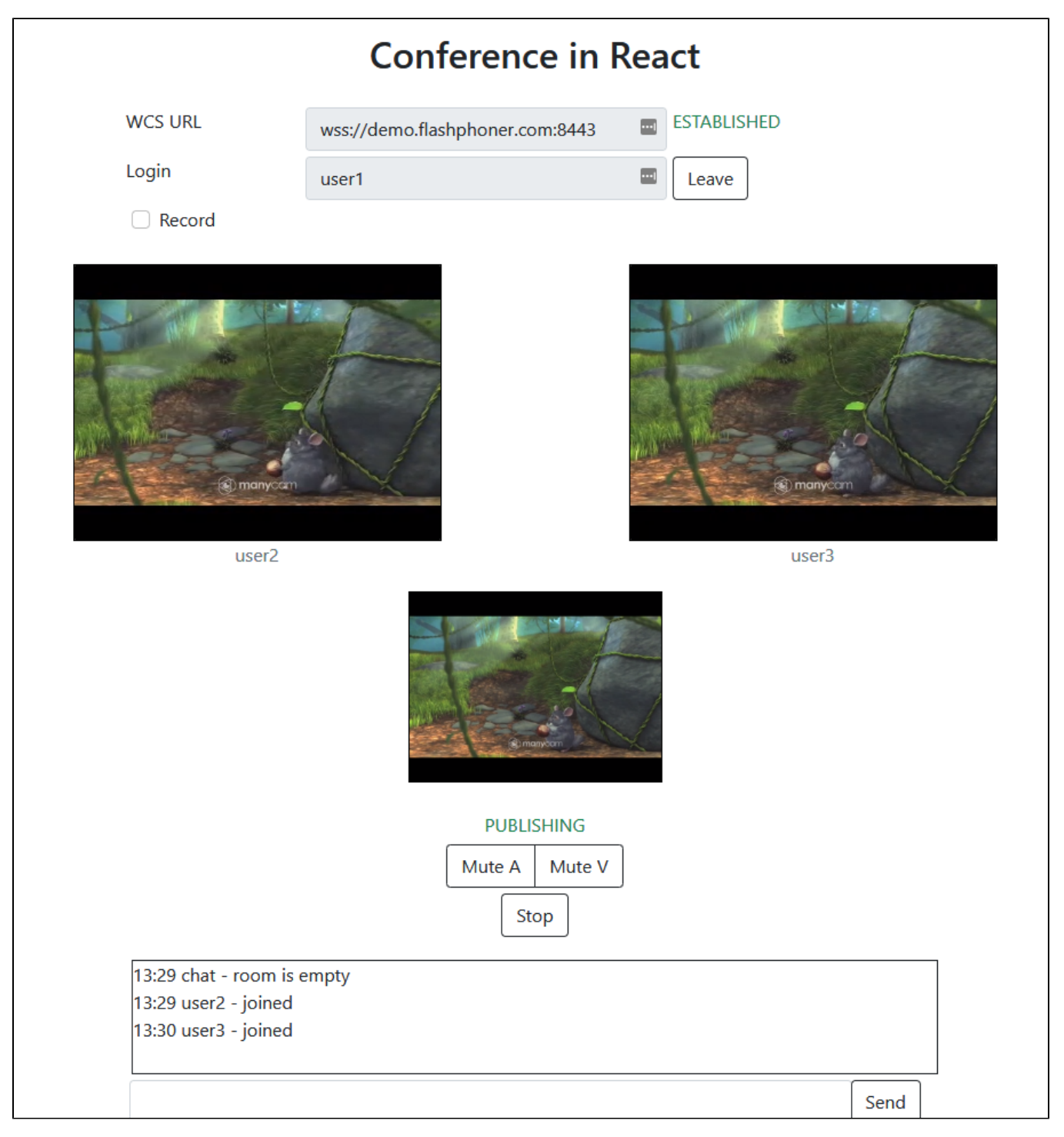

<span id="page-0-1"></span>Проект доступен на [GitHub](https://github.com/flashphoner/flashphoner_client/tree/wcs_api-2.0/examples/react/conference-react), а также в [архивах сборок Web SDK](https://docs.flashphoner.com/pages/viewpage.action?pageId=6455339) по следующему пути examples/react/conference-react, начиная со сборки [2.0.201.](https://flashphoner.com/downloads/builds/flashphoner_client/wcs_api-2.0/flashphoner-api-2.0.201-456b1c7610f24ec81063ef900b1f584e1a7686f5.tar.gz)

# Сборка проекта

### 1. Загрузите исходные тексты WebSDK

git clone https://github.com/flashphoner/flashphoner\_client.git

### 2. Перейдите в каталог примера

cd flashphoner\_client/examples/react/conference-react

#### 3. Установите зависимости

npm install

### 4. Запустите сборку для локального тестирования

npm start

#### или для выгрузки на свой веб-сервер

npm run build

# <span id="page-1-0"></span>Работа с кодом примера

Для разбора исходного кода примера возьмем версию с хэшем 456b1c7, которая доступна [здесь,](https://github.com/flashphoner/flashphoner_client/blob/230d7d9200fa4dade472a1991b0d0ff3354e759c/examples/react/conference-react) а также в сборке Web SDK [2.0.201](https://flashphoner.com/downloads/builds/flashphoner_client/wcs_api-2.0/flashphoner-api-2.0.201-456b1c7610f24ec81063ef900b1f584e1a7686f5.tar.gz)

Код приложения расположен в файле [ConferenceApp.js,](https://github.com/flashphoner/flashphoner_client/blob/230d7d9200fa4dade472a1991b0d0ff3354e759c/examples/react/conference-react/src/ConferenceApp.js) дополнительные функции в файле [fp-utils.js](https://github.com/flashphoner/flashphoner_client/blob/230d7d9200fa4dade472a1991b0d0ff3354e759c/examples/react/conference-react/src/fp-utils.js)

1. Импорт API

[code](https://github.com/flashphoner/flashphoner_client/blob/230d7d9200fa4dade472a1991b0d0ff3354e759c/examples/react/conference-react/src/ConferenceApp.js#L6)

```
import * as Flashphoner from '@flashphoner/websdk/src/flashphoner-core.js';
import * as RoomApi from '@flashphoner/websdk/src/room-module.js';
import * as FPUtils from './fp-utils.js';
```
2. Инициализация API

# Flashphoner.init([\)code](https://github.com/flashphoner/flashphoner_client/blob/230d7d9200fa4dade472a1991b0d0ff3354e759c/examples/react/conference-react/src/ConferenceApp.js#L109)

```
componentDidMount() {
   try {
    Flashphoner.init({});
     ...
   }
  catch(e) {
     console.log(e);
     ...
   }
}
```
3. Установка соединения с сервером, получение события, подтверждающего установку соединения

RoomApi.connect(), SESSION\_STATUS.ESTABLISHED [code](https://github.com/flashphoner/flashphoner_client/blob/230d7d9200fa4dade472a1991b0d0ff3354e759c/examples/react/conference-react/src/ConferenceApp.js#L174)

```
 createConnection = (url, username) => {
   let app = this;
   let session = this.state.session;
    if (session && session.status() === SESSION_STATUS.ESTABLISHED) {
     } else {
      console.log("Create new RoomApi session with url " + url + ", login " + username);
      app.setState({joinButtonDisabled: true, serverUrlDisabled: true});
       RoomApi.connect({urlServer: url, username: username}).on(SESSION_STATUS.ESTABLISHED, (session) => {
        app.setState({session: session, sessionStatus: SESSION_STATUS.ESTABLISHED, sessionStatusClass: 'text-
success'});
        app.joinRoom(session);
       }).on(SESSION_STATUS.DISCONNECTED, () => {
         ...
     \}).on(SESSION STATUS.FAILED, () => {
         ...
      });
    }
  }
```
4. Вход участника в комнату, получение текущего состояния комнаты

```
connection.join(), ROOM_EVENT.STATE code
```
Функции connection.join() передаются параметры:

```
имя комнаты
признак записи потоков в комнате в один файл
```

```
 joinRoom = (session) => {
    let app = this;
    let roomName = this.getRoomName();
    let record = this.state.record;
    console.log("Join the room " + roomName + ", record " + record);
   session.join({name: roomName, record: record}).on(ROOM_EVENT.STATE, (room) => {
      let roomParticipants = room.getParticipants();
      let participantsNumber = roomParticipants.length;
      console.log("Current number of participants in the room: " + participantsNumber);
      if (roomParticipants.length >= maxParticipants) {
          console.warn("Current room is full");
          app.setState({sessionFailedInfo: "Current room is full"});
         room.leave().then(() => {app.onLeft();}, () => {app.onLeft();});
          return false;
      }
      app.setInviteUrl(roomName);
      if (participantsNumber > 0) {
        let chatState = "participants: ";
       for (let i = 0; i < participantsNumber; i++) {
            app.installParticipant(roomParticipants[i]);
            chatState += roomParticipants[i].name();
            if (i < participantsNumber - 1) {
                chatState += "," }
        }
        app.addMessage("chat", chatState);
       } else {
        app.addMessage("chat", " room is empty");
      }
       ...
      app.publishLocalMedia(room);
      app.onJoined(room);
       ...
    });
  }
```
Room.publish() [code](https://github.com/flashphoner/flashphoner_client/blob/230d7d9200fa4dade472a1991b0d0ff3354e759c/examples/react/conference-react/src/ConferenceApp.js#L383)

```
 publishLocalMedia = (room) => {
   let app = this;
   let constraints = {
      audio: true,
       video: true
   };
   let display = document.getElementById("localDisplay");
  app.setState({publishButtonDisabled: true});
  room.publish({
      display: display,
       constraints: constraints,
      record: false,
      receiveVideo: false,
      receiveAudio: false
       ...
  });
 }
```
6, Получение сообщения, подтверждающего публикацию

STREAM\_STATUS.PUBLISHING [code](https://github.com/flashphoner/flashphoner_client/blob/230d7d9200fa4dade472a1991b0d0ff3354e759c/examples/react/conference-react/src/ConferenceApp.js#L393)

```
 publishLocalMedia = (room) => {
   ...
  room.publish({
      display: display,
      constraints: constraints,
      record: false,
      receiveVideo: false,
      receiveAudio: false
   }).on(STREAM_STATUS.FAILED, (stream) => {
      ...
   }).on(STREAM_STATUS.PUBLISHING, (stream) => {
     app.setState({publishStatus: STREAM_STATUS.PUBLISHING, publishStatusClass: 'text-success'});
       app.onMediaPublished(stream);
   }).on(STREAM_STATUS.UNPUBLISHED, (stream) => {
       ...
   });
 }
```
7. Получение события о присоединении участника к комнате

ROOM\_EVENT.JOINED [code](https://github.com/flashphoner/flashphoner_client/blob/230d7d9200fa4dade472a1991b0d0ff3354e759c/examples/react/conference-react/src/ConferenceApp.js#L226)

```
 joinRoom = (session) => {
  let app = this;
   let roomName = this.getRoomName();
   let record = this.state.record;
   console.log("Join the room " + roomName + ", record " + record);
   session.join({name: roomName, record: record}).on(ROOM_EVENT.STATE, (room) => {
     ... 
   }).on(ROOM_EVENT.JOINED, (participant) => {
    app.installParticipant(participant);
     app.addMessage(participant.name(), "joined");
   }).on(ROOM_EVENT.LEFT, function(participant) {
    ...
   }).on(ROOM_EVENT.PUBLISHED, (participant) => {
     ...
  \{ \}).on(ROOM_EVENT.FAILED, (room, info) => {
     ...
   }).on(ROOM_EVENT.MESSAGE, (message) => {
     ...
   });
 }
```
# 8. Получение события о публикации потока участником

### ROOM\_EVENT.PUBLISHED [code](https://github.com/flashphoner/flashphoner_client/blob/230d7d9200fa4dade472a1991b0d0ff3354e759c/examples/react/conference-react/src/ConferenceApp.js#L232)

```
 joinRoom = (session) => {
 let app = this let roomName = this.getRoomName();
   let record = this.state.record;
  console.log("Join the room " + roomName + ", record " + record);
  session.join({name: roomName, record: record}).on(ROOM_EVENT.STATE, (room) => {
    ... 
  \}).on(ROOM_EVENT.JOINED, (participant) => {
    ...
   }).on(ROOM_EVENT.LEFT, function(participant) {
     ...
   }).on(ROOM_EVENT.PUBLISHED, (participant) => {
    app.playParticipantsStream(participant);
  }).on(ROOM_EVENT.FAILED, (room, info) => {
    ...
   }).on(ROOM_EVENT.MESSAGE, (message) => {
     ...
   });
 }
```
9. Воспроизведение потока участника, изменение размеров картинки под div элемент

Stream.play(), STREAM\_STATUS\_PLAYING, FPUtils.resizeVideo() [code](https://github.com/flashphoner/flashphoner_client/blob/230d7d9200fa4dade472a1991b0d0ff3354e759c/examples/react/conference-react/src/ConferenceApp.js#L312)

```
 playStream = (stream, remoteVideo, name) => {
  let app = this;
  let participantStream = null;
   participantStream = stream.play(remoteVideo).on(STREAM_STATUS.PLAYING, (playingStream) => {
    let video = document.getElementById(playingStream.id());
     if (video) {
       video.addEventListener('resize', (event) => {
        FPUtils.resizeVideo(event.target);
       });
    }
   });
   app.setParticipantStream(name, participantStream);
 }
```
### 10. Отправка сообщения участникам

Participant.sendMessage() [code](https://github.com/flashphoner/flashphoner_client/blob/230d7d9200fa4dade472a1991b0d0ff3354e759c/examples/react/conference-react/src/ConferenceApp.js#L484)

```
onSendClick = () => \{let session = this.state.session;
 let room = this.state.room;
 let message = this.state.message;
   if (session && room) {
     let participants = room.getParticipants();
     this.addMessage(session.username(), message);
    for (let i = 0; i < participants.length; i++) {
         participants[i].sendMessage(encodeURIComponent(message));
     }
     this.setState({message: ''});
   }
 }
```
11. Получение сообщения от другого участника

```
ROOM_EVENT.MESSAGE code
```

```
 joinRoom = (session) => {
  let app = this;
  let roomName = this.getRoomName();
  let record = this.state.record;
  console.log("Join the room " + roomName + ", record " + record);
   session.join({name: roomName, record: record}).on(ROOM_EVENT.STATE, (room) => {
    ... 
   }).on(ROOM_EVENT.JOINED, (participant) => {
    ...
  }).on(ROOM_EVENT.LEFT, function(participant) {
     ...
   }).on(ROOM_EVENT.PUBLISHED, (participant) => {
     ...
  \rbrace).on(ROOM_EVENT.FAILED, (room, info) => {
     ...
   }).on(ROOM_EVENT.MESSAGE, (message) => {
    if (message.from && message.text) {
     app.addMessage(message.from.name(), decodeURIComponent(message.text));
     }
   });
 }
```
12. Получение сообщения о выходе другого участника из комнаты

ROOM\_EVENT.LEFT code

```
 joinRoom = (session) => {
  let app = this;
   let roomName = this.getRoomName();
   let record = this.state.record;
   console.log("Join the room " + roomName + ", record " + record);
   session.join({name: roomName, record: record}).on(ROOM_EVENT.STATE, (room) => {
     ... 
   }).on(ROOM_EVENT.JOINED, (participant) => {
    ...
   }).on(ROOM_EVENT.LEFT, function(participant) {
    app.removeParticipant(participant);
     app.addMessage(participant.name(), "left");
   }).on(ROOM_EVENT.PUBLISHED, (participant) => {
     ...
  \{ \}).on(ROOM_EVENT.FAILED, (room, info) => {
     ...
   }).on(ROOM_EVENT.MESSAGE, (message) => {
     ...
   });
 }
```
# 13. Остановка публикации потока

#### Stream.stop() [code](https://github.com/flashphoner/flashphoner_client/blob/230d7d9200fa4dade472a1991b0d0ff3354e759c/examples/react/conference-react/src/ConferenceApp.js#L445)

```
 onPublishClick = () => {
  let stream = this.state.publishStream;
  let room = this.state.room;
  if (!room) return;
  this.setState({publishButtonDisabled: true});
   if (!stream) {
    this.publishLocalMedia(room);
   } else {
     stream.stop();
   }
 };
```
## 14. Выход участника из комнаты

Room.leave() [code](https://github.com/flashphoner/flashphoner_client/blob/230d7d9200fa4dade472a1991b0d0ff3354e759c/examples/react/conference-react/src/ConferenceApp.js#L431)

```
 onJoinClick = () => {
  let app = this;
   ...
  let room = this.state.room;
  let participants = this.state.participants;
  if (!room) {
    ...
   } else {
     this.setState({joinButtonDisabled: true}, () => {
      participants.forEach((participant) => {
         // Stop all the playing participants streams
         app.stopParticipantStream(participant.stream);
       });
      room.leave().then(() => {app.onLeft();}, () => {app.onLeft();});
     });
  }
 };
```